#### 入 札 公 告

令和5年7月 13 日

公立大学法人大阪理事長

次のとおり工事請負事後審査型条件付き一般競争入札を行うので、公立大学法人大阪契約事務取扱 規程第3条の規定により、公告する。

入札参加者はこの入札公告のほか、「公立大学法人大阪工事請負に係る事後審査型条件付き一般競争 入札(郵便方式)共通入札説明書(以下「共通入札説明書」という。)」、「公立大学法人大阪工事請負に 係る事後審査型条件付き一般競争入札(郵便方式)入札心得(以下「入札心得」という。)」及び「公立 大学法人大阪工事請負に係る事後審査型条件付き一般競争入札(郵便方式)実施要綱(以下「実施要 綱」という。)」の内容を遵守するとともに、「契約書(案)」及び「設計図書」等その他契約締結に必要 な条件を熟知のうえ、入札しなければならない。

#### 1.発注の内容

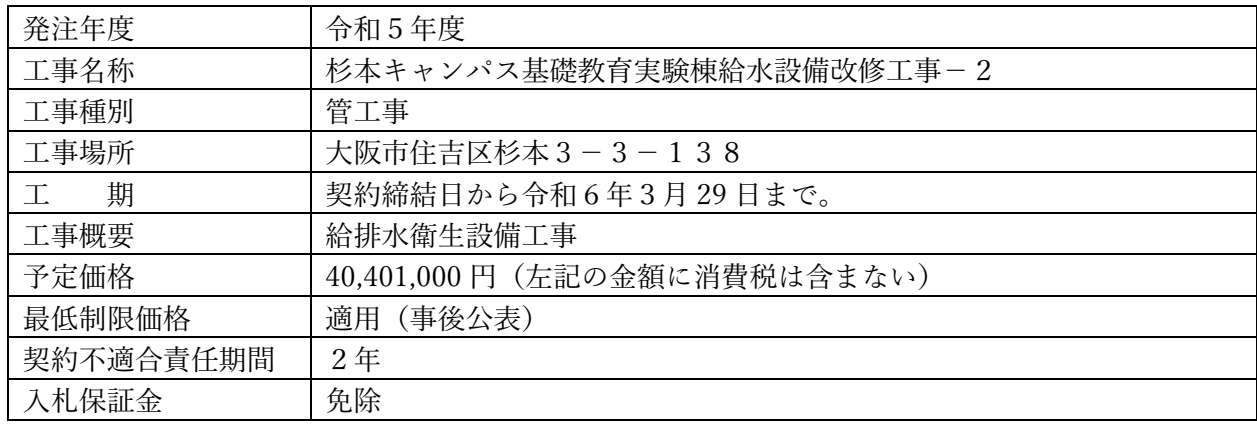

2.発注スケジュール

|                                   | 交<br>付           | 資料等の種類             | 後記、「5. 関係資料等について」のとおり。    |
|-----------------------------------|------------------|--------------------|---------------------------|
| 資<br>料<br>$\mathcal{D}$<br>交<br>付 |                  | パスワード交付申請期限        | 令和5年7月21日17時まで。           |
|                                   |                  | 交付方法               | 法人ホームページからダウンロードのこと。      |
|                                   |                  |                    | ただし、一部の資料は「7. 資料開示パスワード   |
|                                   |                  |                    | の交付方法  のとおりパスワードの交付を受け    |
|                                   |                  |                    | ること。                      |
| 質<br>問<br>回<br>答                  | 質<br>問<br>回<br>答 | 資料等に対する質問期限        | 令和5年7月21日17時まで。           |
|                                   |                  | 質問の方法・提出先          | 後記、「8. 質問の方法」のとおり提出すること。  |
|                                   |                  | 質問に対する回答日、及び回答の閲覧  | 令和5年7月27日                 |
|                                   |                  | 方法                 | 法人ホームページにて確認すること。ただし、     |
|                                   |                  |                    | 質問がない場合は、掲載しない。           |
| 入<br>札<br>書                       |                  | 入札書及び入札参加申出書の提出期限  | 令和5年8月3日17時必着のこと。         |
|                                   |                  | 入札書及び入札参加申出書の提出方法  | 別添「入札書の郵送方法について   で指定する方  |
|                                   |                  |                    | 法にて、「一般書留」又は「簡易書留」により提    |
|                                   | 等                |                    | 出すること。(※1)                |
|                                   | $\mathcal{D}$    | 入札書及び入札参加申出書の提出先   | 「4.(1)契約担当課」あてに郵送         |
|                                   | 提                | 入札金額の内訳となる根拠資料(内訳  | 入札金額の内訳となる根拠資料を所定の様式      |
| 出                                 |                  | 書)の提出              | (内訳書)により作成し、入札書と同封により提    |
|                                   |                  |                    | 出のこと。                     |
|                                   |                  | 開札の日時              | 令和5年8月4日10時30分から。         |
|                                   |                  |                    | なお、新型コロナウイルス感染拡大防止を図るた    |
| 開                                 |                  |                    | め、開札時における入札参加者の傍聴は認めない    |
| 札<br>$\bullet$<br>通<br>知          |                  |                    | ものとする。                    |
|                                   |                  | 開札の場所              | 中百舌鳥キャンパスA11 棟 3 階南会議室    |
|                                   |                  | 落札候補者への通知          | 令和5年8月4日                  |
|                                   |                  | 落札候補者への通知方法        | 電話及び電子メールにて通知する。          |
|                                   |                  | 開札結果の公表予定日         | 令和5年8月7日                  |
|                                   |                  | 開札結果の公表方法          | 法人ホームページに掲載。              |
| 事<br>後<br>審<br>査                  | 提<br>出           | 事後審査申請書、審査書類の提出期限  | 令和5年8月9日17時まで。(※2)        |
|                                   |                  | 事後審査申請書、審査資料の提出先・提 | 提出期限までに「4. (1) 契約担当課」あてに持 |
|                                   |                  | 出方法                | 参又は郵送にて提出しなければならない。郵送     |
|                                   |                  |                    | する場合は、必ず「一般書留」又は「簡易書留」    |
|                                   |                  |                    | もしくは信書便のうち送付履歴がわかるものに     |
|                                   |                  |                    | より提出すること。                 |
|                                   |                  | 必要な審査書類            | 「6.提出書類の一覧 の事後審査欄に示す書類    |
|                                   |                  |                    | を提出すること。                  |
|                                   | 通                | 事後審査結果通知書による通知予定日  | 令和5年8月18日(※2)(※3)         |
|                                   | 知                | 事後審査結果の通知方法        | 電話及び電子メールにて通知する。          |
|                                   | 等                |                    |                           |
| 最低制限価格の公表予定日                      |                  |                    | 令和5年8月18日(※2)             |
| 最低制限価格の公表方法                       |                  |                    | 法人ホームページに掲載。              |
|                                   | 契約書の提出期限(予定)     |                    | 令和5年9月1日 (※2)             |

重要事項

- ※1:資料開示パスワードの交付を受けていない者の入札は無効となりますので、必ず「パスワー ド交付申請期限」までに申請をして下さい。詳細は、「7.資料開示パスワードの交付方法」 をご覧下さい。
- ※2:落札候補者決定以降の日程は事後審査の状況により前後します。
- ※3:事後審査において、入札参加資格無しとの通知を受けた者は、通知書に記載されている期限 までであれば、本法人に説明を求めることができるものとします。

### 3.入札参加資格

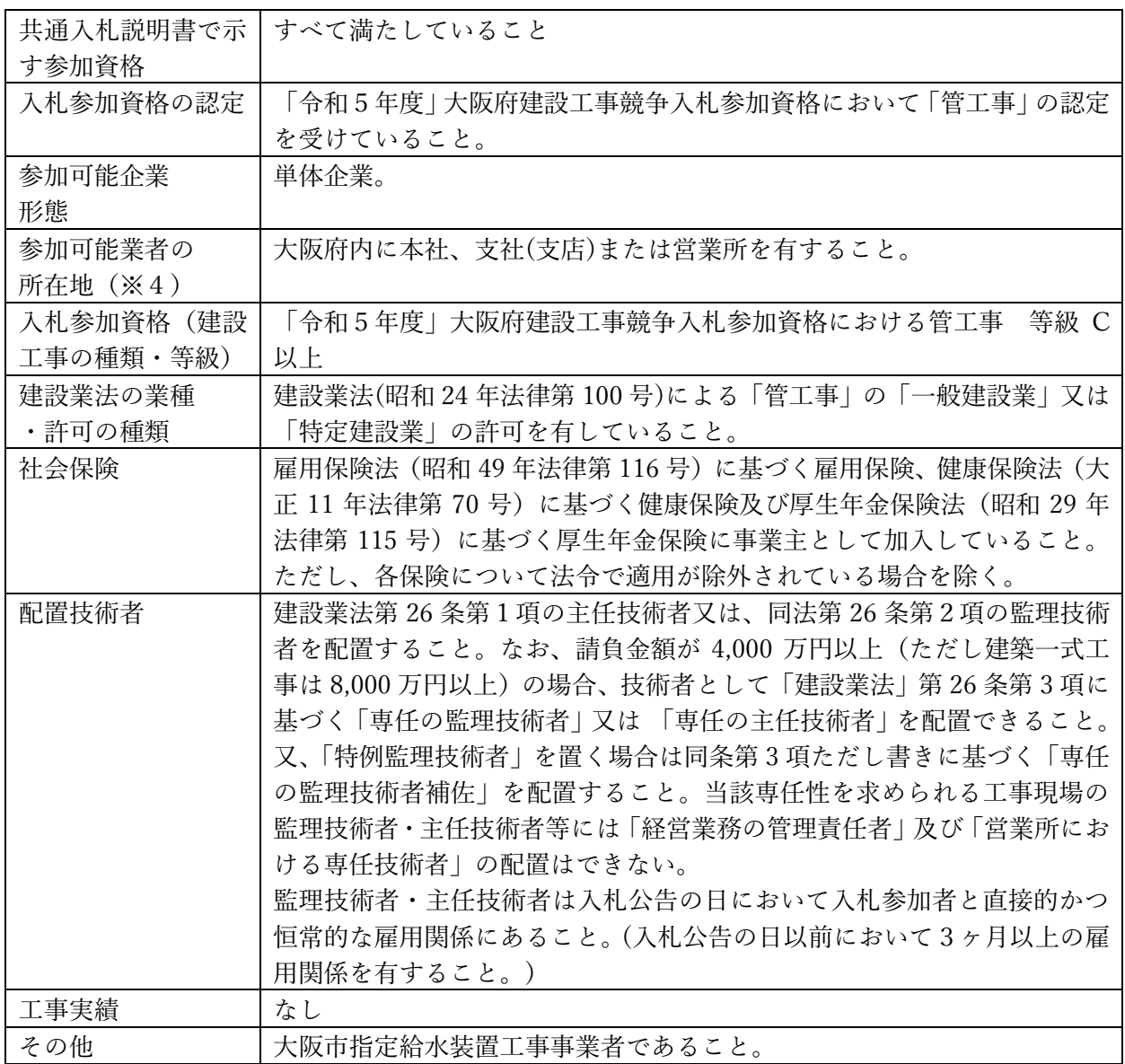

※4:参加可能業者の所在地とは、公立大学法人大阪と請負契約を締結する営業所の所在地を指します。

### 4.担当課

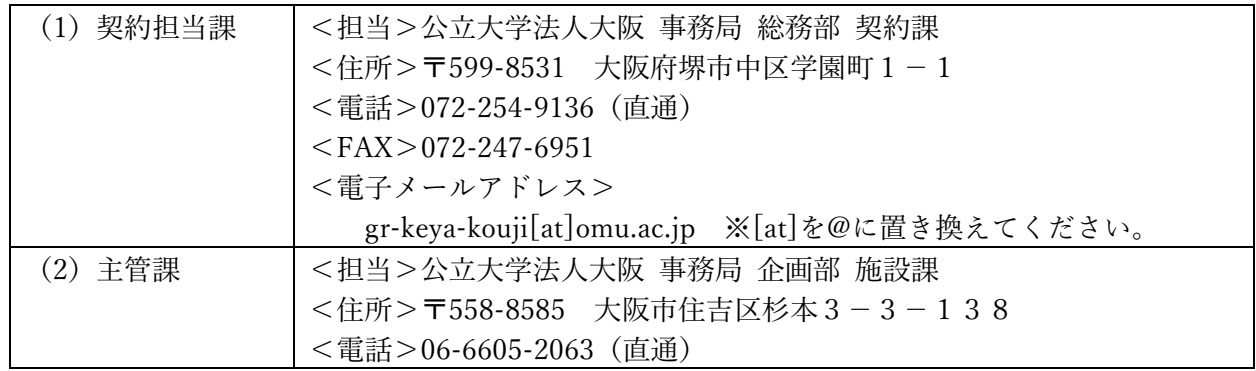

# 5.関係資料等について

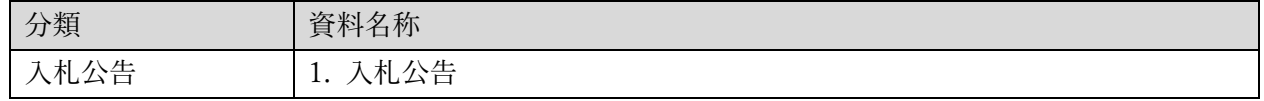

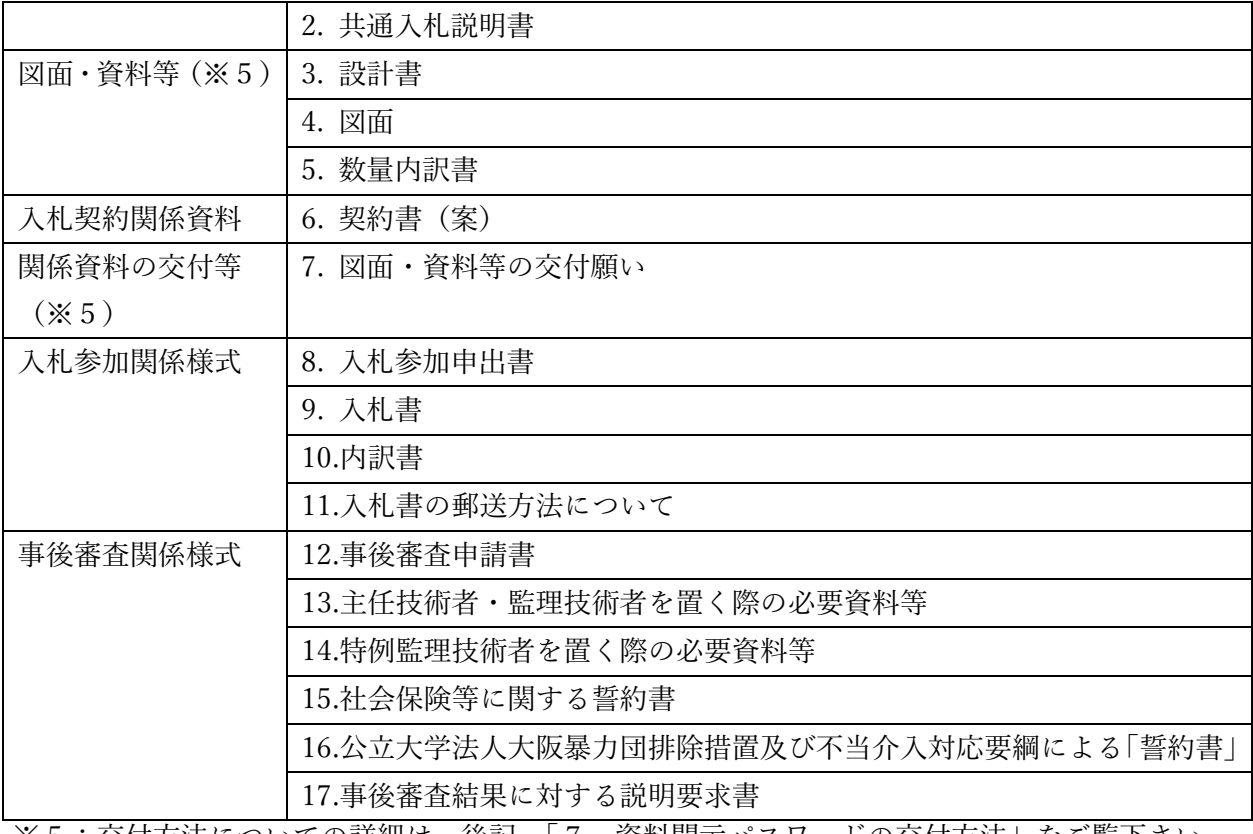

※5:交付方法についての詳細は、後記、「7.資料開示パスワードの交付方法」をご覧下さい。

# 6.提出書類の一覧

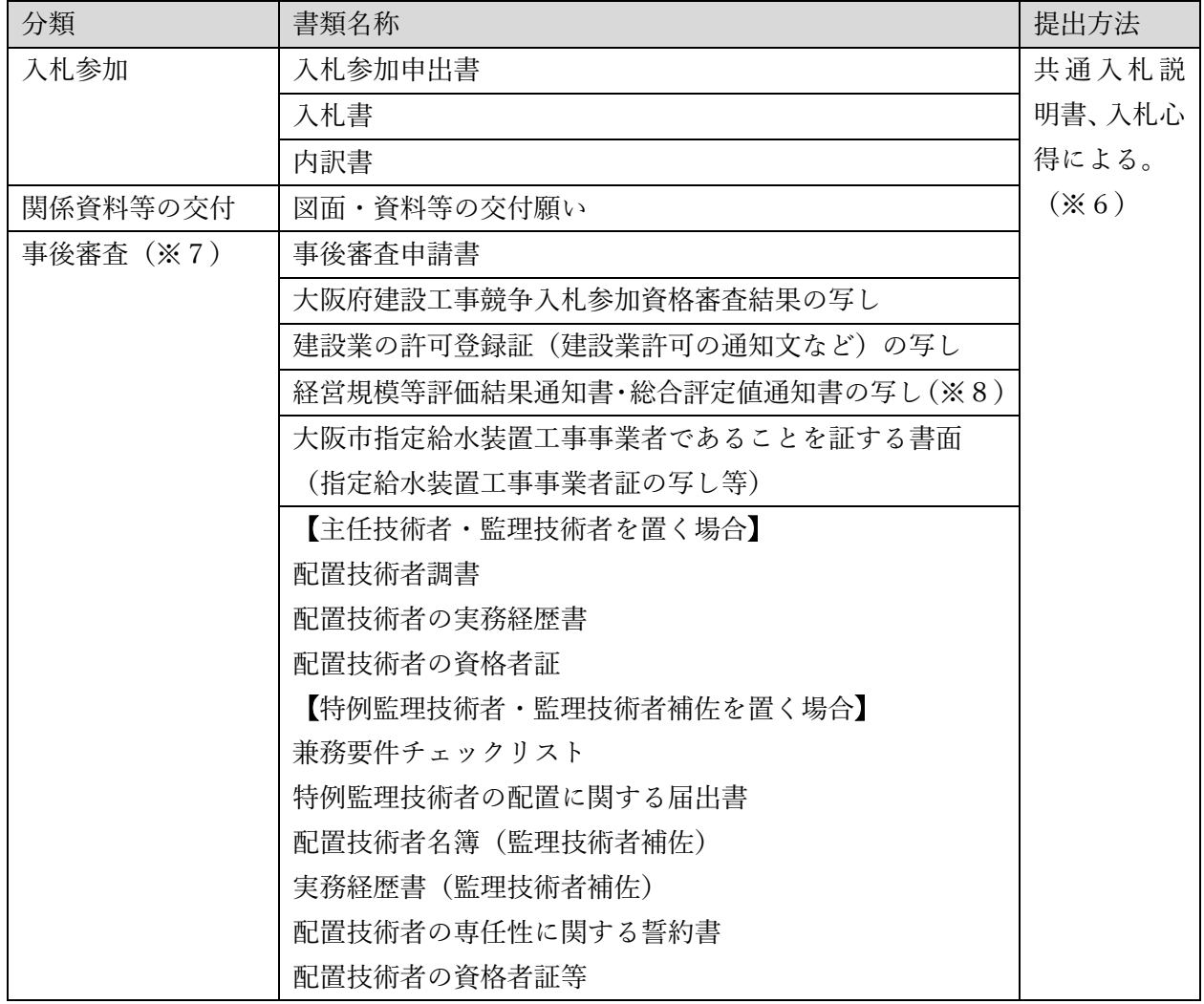

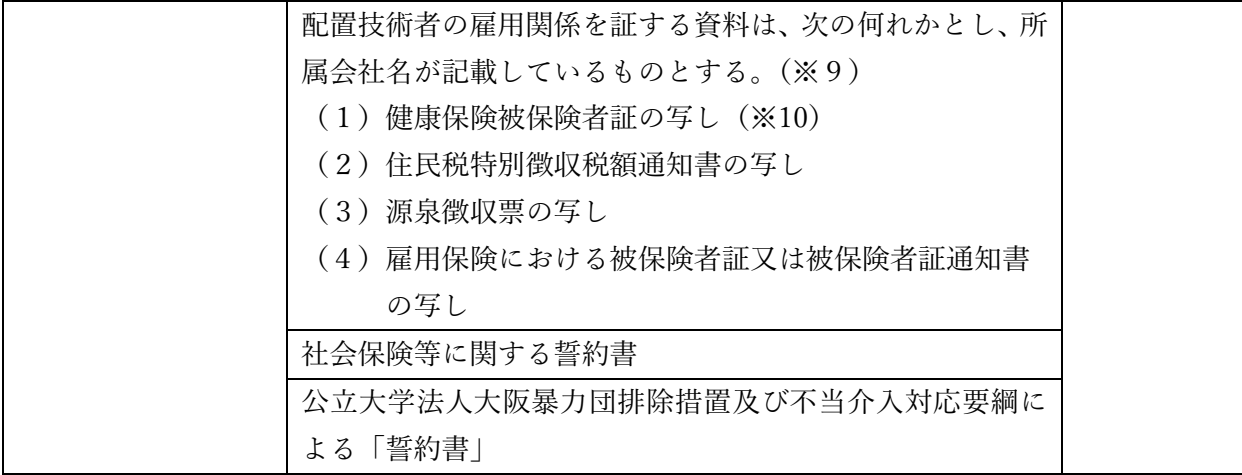

※6:提出方法については、入札公告、共通入札説明書、入札心得をご確認ください。

- ※7:事後審査にかかる書類の提出については、事後審査の対象となった者(落札候補者)に対し て、法人から連絡いたします。
- ※8:建設業法第 27 条の 23 の規定による経営事項審査の審査基準日は、開札の日から遡って 1 年 7 ヶ月以内の日とする。
- ※9:不明箇所等の確認のため、発注者が必要と判断した場合は、同書面の原本を提示してくださ い。
- ※10:健康保険被保険者証の写しを提出する場合は、保険者番号及び被保険者等記号・番号にマス キングをして提出してください。また、QRコードがある場合、そのQRコードを読み取る と保険者番号等がわかるものについても、同様にマスキングを施してください。
- 7.資料開示パスワードの交付方法
- (1)本入札では、関係資料等を法人ホームページにて交付しておりますが、資料の内、図面・資料等 については、パスワードでロックを掛けており、その開示にはパスワード交付の通知を受ける必要 があります。
- (2)資料の開示に必要となるパスワードの交付申請は、「パスワード交付申請期限」をもって受付終 了となり、申請のなかった者は入札にも参加できなくなるため、十分注意してください。
- (3)パスワード交付申請前に本法人に到達した入札書・内訳書は、無効の入札として取り扱います。
- (4)「図面・資料等の交付願い」以外の入札参加申出書や入札書等が添付されている場合、パスワード の交付申請は一切受け付けません。

■手順1:準備

- ・「図面・資料等の交付願い」に必要事項を記入し、押印したものを PDF 形式のファイル(※)に変 換して下さい。
	- ※PDF 形式以外の画像データの場合は、WORD 若しくは EXCEL 形式のファイルに貼り付けて下 さい。
- ■手順2:申込み
- ・手順1にて作成したファイルを電子メールに添付して、前記、「2.発注スケジュール」に記載の「パ スワード交付申請期限」までに法人あてに送信して下さい。なお、電子メールの送信先(アドレス) は、前記、「4. (1) 契約担当課」に記載しております。
- ※メールタイトルには、「【当該入札案件名称】図面・資料等の交付願い」と明記してください。
- ・法人にてメール添付資料の内容を確認した時点で、受付完了といたします。なお、受付完了した日 の2日後(土日祝日除く)までに、法人より返信メールにて、パスワードを通知いたします。
- ・法人からの返信メールが届かない場合は、「4.(1)契約担当課」までお電話にてお問い合わせ下さ い。なお、法人あてにメールを送信した日の 3 日後(土日祝日除く)17 時までにお問い合わせがなく、 法人にてメール受信が確認できない場合は、パスワードを通知できません。

■手順3:資料交付

・法人より通知されたパスワードを使用して、法人ホームページより図面・資料等をダウンロードし て下さい。

8.質問の方法

法人ホームページの各種様式に添付掲載している「仕様書等に対する質問書」に記入のうえ、必ず 電子メールでファイル添付により提出してください。

※質問送信先の電子メールアドレス:「4.(1)契約担当課」に記載

※メールタイトルには、「【当該入札案件名称】に関する質問」と明記してください。

※電子メールの送信後、電話にて確認を行ってください。(土・日・祝日を除く毎日、9時から 17 時まで(12 時 10 分から 12 時 55 分までを除く。))

9. 入札公告「7. 資料開示パスワード交付方法」および「8. 質問の方法」について

入札参加希望者側のシステムのトラブル等により、メールにて資料開示パスワードの交付申請又は 質問の提出をすることができない場合については、入札公告に示すそれぞれの申請・提出期限まで に、パスワードの交付申請については所定の「図面・資料の交付願い」、質問の提出については所定 の「仕様書等に対する質問書」を「4. (1) 契約担当課」まで FAX にて送信ください。 ※FAX 送信後、必ず電話にて確認を行ってください。(土・日・祝日を除く毎日、9 時から 17 時まで (12 時 10 分から 12 時 55 分までを除く。))